## Revista de Investigación Multidisciplinaria

# $V$  - N°  $\sim$  10003  $\mu$  5  $\mu$  5  $\mu$  5  $\mu$  5  $\mu$  5  $\mu$  5  $\mu$  5  $\mu$  5  $\mu$  5  $\mu$  5  $\mu$  5  $\mu$  5  $\mu$  5  $\mu$  5  $\mu$  5  $\mu$  5  $\mu$  5  $\mu$  5  $\mu$  5  $\mu$  5  $\mu$  5  $\mu$  5  $\mu$  5  $\mu$  5  $\mu$  5  $\mu$  5  $\mu$  5  $\mu$  5  $\mu$

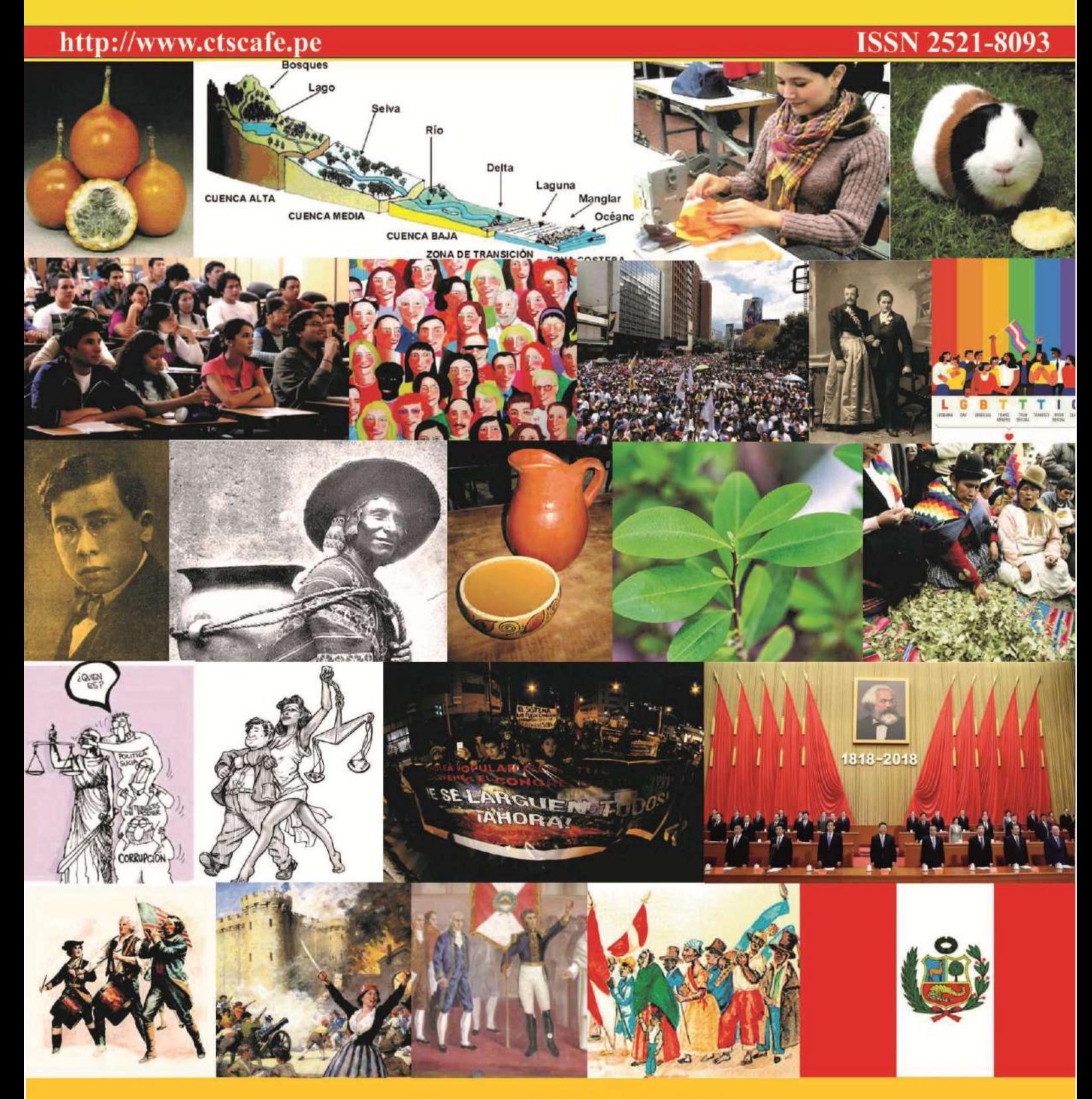

Volumen II- N° 5 Julio 2018 http://www.ctscafe.pe<br>Lima - Perú

### **Troqueladora y repujadora automatizada de cuero en caliente**

Sr. Jorge Vega Ortiz Universidad Ricardo Palma Correo Electrónico: Jorge\_vo2@hotmail.com

> RECIBIDO: 07/05/2018 APROBADO: 27/06/2018

**Resumen:** El presente artículo describe la implementación en el diseño de un prototipo utilizando los cilindros neumáticos y aprovechando la energía del aire comprimido para la elaboración de llaveros de cuero. Este proyecto de automatización busca reducir el tiempo de producción y optimizar la productividad en las tareas de troquelado y repujado en un proceso continuo, con el uso de los cilindros cuadrados compactos neumáticos de doble efecto cuya función es troquelar y sellar el material en mención. Los elementos básicos de una troqueladora lo constituyen el troquel que tiene la forma y dimensiones del agujero que se quiera realizar, y la matriz de corte por donde se inserta el troquel cuando es impulsado de forma enérgica por la potencia que le proporciona la prensa mediante un accionamiento de excéntrica que tiene y que proporciona un golpe seco y contundente sobre la chapa, produciendo un corte limpio de la misma.

**Palabras claves:** Cilindro neumático doble efecto/ Filos/ Selladora/ Troqueladora/ Automatización/ PLC (Controlador Lógico Programable)/ Ventosa.

**Abstract:** The present article describes the implementation in the design of a prototype using the pneumatic cylinders and taking advantage of the energy of the compressed air for the elaboration of leather keyrings. This automation project seeks to reduce production time and optimize productivity in the tasks of punching and embossing in a continuous process, with the use of compact double-acting pneumatic cylinders whose function is to cut and seal the material in question. The basic elements of a punching machine are the punch that has the shape and dimensions of the hole that you want to make, and the cutting matrix through which the punch is inserted when it is driven in an energetic way by the power provided by the press through a eccentric drive that has and that provides a dry and forceful blow on the sheet, producing a clean cut of the same.

**Keywords:** Double effect pneumatic cylinder/ Filos/ Sealer/ Die cutter/ Automation/ PLC (Programmable Logic Controller)/ Suction cup.

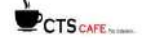

**Résumé :** Le présent article décrit la mise en œuvre dans la conception d'un prototype en utilisant les cylindres pneumatiques et en tirant parti de l'énergie de l'air comprimé pour l'élaboration de porte-clés en cuir. Ce projet d'automatisation vise à réduire le temps de production et à optimiser la productivité dans les tâches de poinçonnage et de gaufrage dans un processus continu, avec l'utilisation de vérins pneumatiques compacts à double effet dont la fonction est de couper et sceller le matériau en question. Les éléments de base d'une poinçonneuse sont le poinçon qui a la forme et les dimensions du trou que vous voulez faire, et la matrice de coupe à travers laquelle le poinçon est inséré quand il est entraîné de manière énergique par la puissance fournie par la presse à travers un entraînement excentrique qui a et qui fournit un coup sec et énergique sur la feuille, produisant une coupe propre de la même chose.

**Mots-clés**: Le Vérin pneumatique double effet / Les Filos / Le Scelleur / Le Découpeur / L"Automatisation / L"Automate programmable (PLC) / La Ventouse.

#### **1. Introducción**

El presente trabajo es un prototipo industrial que permite realizar el proceso de troquelado y repujado, mediante la utilización de cilindros cuadrados neumáticos e doble efecto, electroválvulas monoestables de 5/2 y 3/2, racores, 3 pulsadores, válvula de vacío, ventosa, rollo de cable eléctrico, rollo de manguera. Las electroválvulas están conectadas a los outputs del PLC, los sensores van conectados a los inputs del PLC. El material ingresa al troquel, donde este corta el material y el sensor detecta que se realizó la tarea, el cual seguidamente se efectúa el repujado en el material cortado.

Este prototipo se puede utilizar en las industrias manufactureras ayudando a la optimización de los tiempos, mejora de la productividad y reducir los márgenes de error ya que esta automatización se trabaja con la técnica del poka yoke para la inducción de los operarios. Actualmente, debido a que para cada tipo de trabajo se requiere de una herramienta diferente, se vuelve tedioso el hecho de manipular muchas herramientas para realizar un proceso, como resultado el operario se ve obligado a realizar más esfuerzo e implica más tiempo lo cual resulta en pérdida monetaria para la empresa. Debido a que estamos en constante cambio se buscó innovar dicha herramienta y darle unas mejoras para facilitar su uso y darle valor agregado al implementar dos cilindros neumáticos y una selladora para marcar el cuero, cuyo resultado será producir llaveros.

El proyecto se enfocó en reducir el trabajo, para ello se generó un prototipo automatizado en donde se evita, tiempos muertos y/o errores que se pueden dar al realizarlo de forma manual. El objetivo principal es optimizar el proceso de troquelar y repujar en la industria manufacturera. Mientras que los objetivos secundarios son reducir tiempos y costos de producción, aumentar el nivel de productividad y la estandarización de procesos.

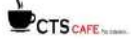

#### **2. Material y métodos**

El producto se fabricará en las siguientes máquinas herramientas:

- Torno CNC
- Fresadora CNC
- Taladro

Utilizando los materiales y piezas como:

- Fierro
- 2 Cilindros neumático doble efecto
- 2 Válvulas Monoestables 5/2
- 1 Válvula Monoestable 3/2
- Resistencia 40v
- 1 Ventosa
- 1 Válvula de vacío
- 1 motor DC 24V
- 1 Regulador de potencia
- Tornillos
- 3 pulsadores
- Racores
- Filos
- Controlador lógico programable

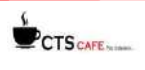

77

78

#### **Figura N°1:** Diseño del prototipo

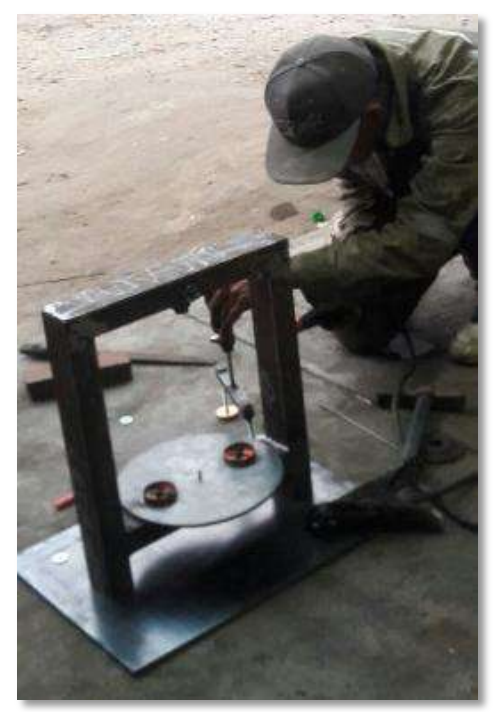

**Fuente:** Elaboración propia

#### **Figura N°2:** Llavero URP

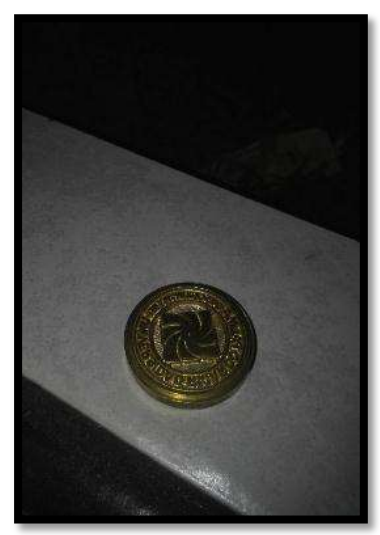

**Fuente:** Elaboración propia

#### **2.2. DOP del proceso troquelo y repujado (automatizado)**

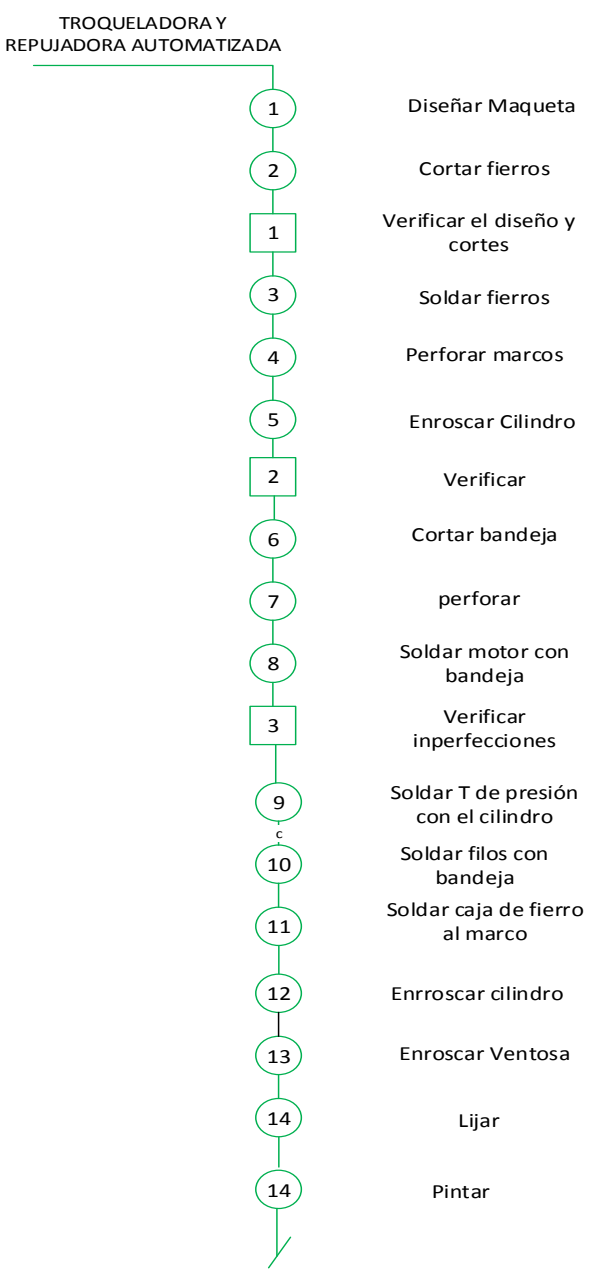

**Figura N°2:** DOP de la elaboración del producto

**Fuente:** Elaboración propia

79

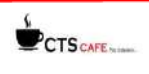

**Elemento 1:** se diseñó el prototipo en el solidwork, de acuerdo a las medidas de los cilindros de doble efecto, válvula de vacío y ventosas.

**Elemento 2:** se procede a cortar los fierros de acuerdo al armazón del diseño dado, para este operación se corta con un cizalla de acuerdo a las medidas hechas.

**Elemento 3:** se realiza el proceso de soldar mediante electrodo para unir las piezas y obtener el prototipo.

**Elemento 4:** se procede a realizar el perforado mediante el taladro con el fin de unir el prototipo con las válvulas monoestables, cilindros neumáticos y las ventosas; estas van fijas de acuerdo al plano realizado.

**Elemento 5:** se ingresa al Torno CNC para realizar el enroscado, luego se acopla los cilindros neumáticos para que estén fijos al momento que ellos se retraen.

**Elemento 6:** realizar la operación de corte de la bandeja de acuerdo al plano realizado para acoplar al marco.

**Elemento 7:** perforar la bandeja y acoplar al marco; para la unión se suministra tornillos, ya que esto tiene que ser fijo.

**Elemento 8:** soldar el motor al marco, ya que este motor es quien generara energía eléctrica para el prototipo, pulsadores y PLC.

**Elemento 9:** soldar la t de presión con el cilindro, esto se une con los cables donde ingresará el aire comprimido y este aprovechará su energía para el movimiento de los cilindros.

**Elemento 10:** soldar los filos, con la finalidad de realizar la operación del repujado en el material a utilizar.

**Elemento 11:** soldar la caja de fierros al marco, este va como soporte a toda la estructura y se acoplará los pulsadores para cada tarea o incidencias que sucedan con el prototipo.

**Elemento 12:** se acoplan los cilindros al marco.

**Elemento 13:** se acopla la ventosa al marco.

**Elemento 14:** se lija para eliminar asperezas y lograr una estructura lisa, con la finalidad de pintar la estructura para un buen acabado.

**Elemento de verificación 1:** verificar las medidas exactas de acuerdo a lo especificado en el plano del diseño, luego que fueron cortados los fierros.

**Elemento de verificación 2:** inspeccionar los agujeros de acuerdo al diámetro de los cilindros y Ventosa.

**Elemento de verificación 3:** inspeccionar si está fijo el motor al marco, ya que este es primordial para el funcionamiento del prototipo.

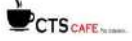

#### **2.3. Diseño (solidWorks)**

El diseño del proyecto se realizó en un software CAD teniendo en cuenta las especificaciones de tamaño de piezas, estructura, cilindro neumáticos de doble efecto y la Ventosa. La figura muestra el diseño realizado en el software CAD.

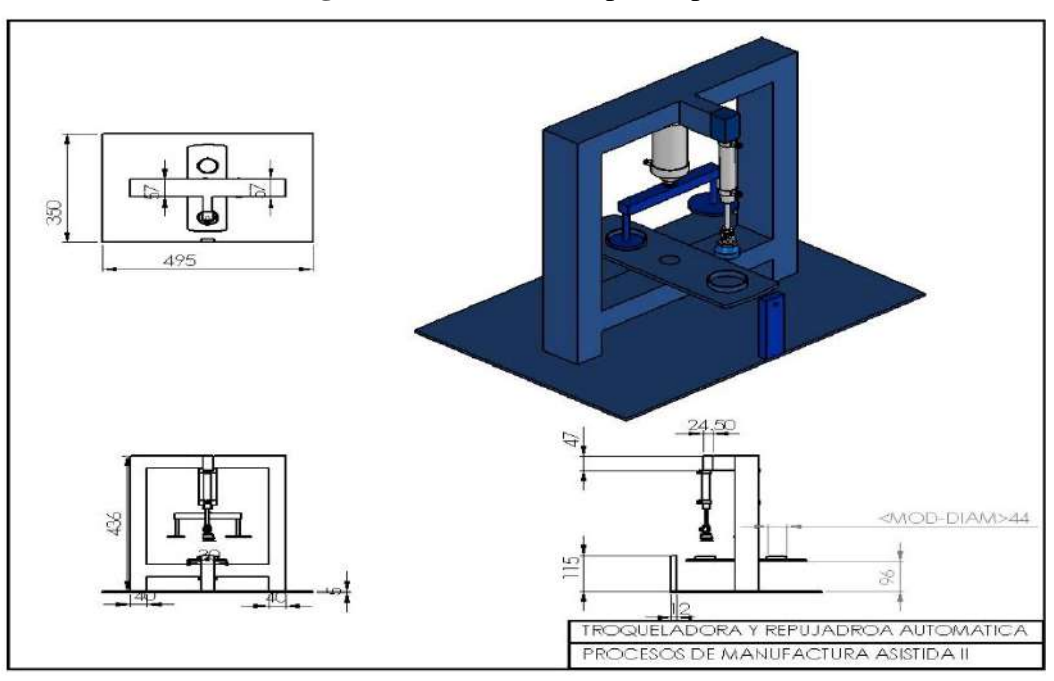

#### **Figura N°3:** Diseño del prototipo

**Fuente:** Elaboración propia

#### **2.4. Programación del PLC S7-1200**

En el segmento 2, se coloca la memoria cíclica y un contador para luego pasado de los 10 segundos el cilindro neumático (Q0.4) troquele el cuero. (Ver fig. 4)

En el Segmento 1, se coloca el start (I0.6) para el botón de encendido y se setea la primera memoria cíclica (M0.0), ya que ésta es necesaria al inicio de la programación y luego llamarla en los segmentos subsiguientes ya que nuestra secuencia será cíclica y requiere de dicha memoria para guardar toda la secuencia a continuación. (Ver fig. 4)

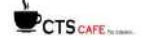

82

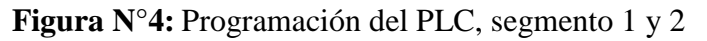

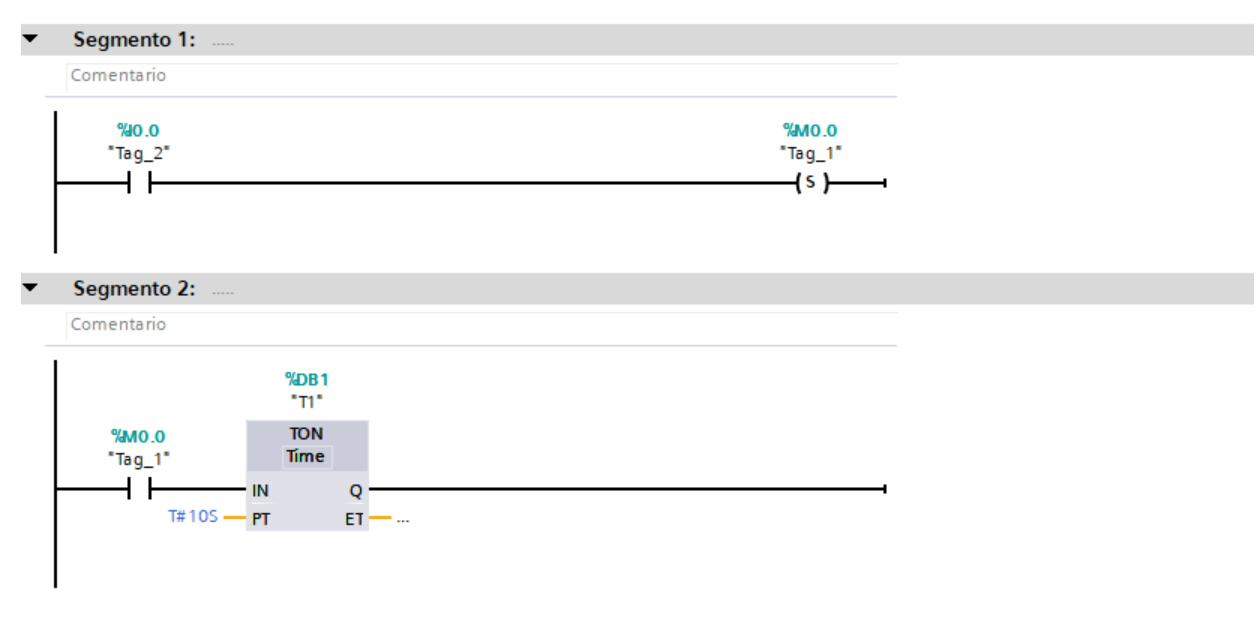

**Fuente:** Elaboración propia

En el segmento 4 se indica que el cilindro troqueleador está presionando al cuero de un rango de 1segundo, luego de ellos en el segmento 5 ingresa el repujador ( Q 0.2) que estará presionando al cuero por 2 segundos. (Ver figura 5.)

#### **Figura N°5:** Programación del PLC, segmento 4 y 5

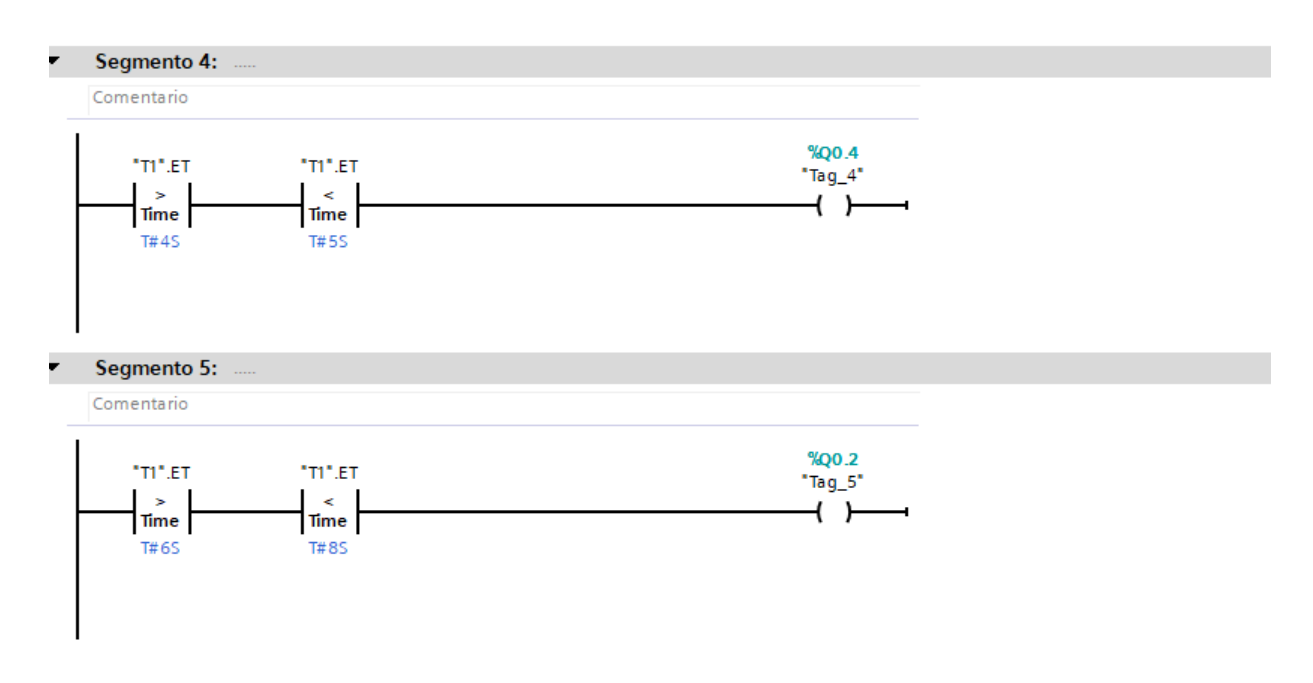

#### **Fuente:** Elaboración propia

En el segmento 7 la ventosa ingresa por 1 segundo para expulsar la materia producida, en el segmento 8 se indica el botón detener (I 0.2) esta a su vez lo realiza la memoria (M0.0) que la resetea. (Ver figura 6.)

CTS CAFE

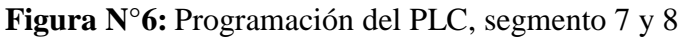

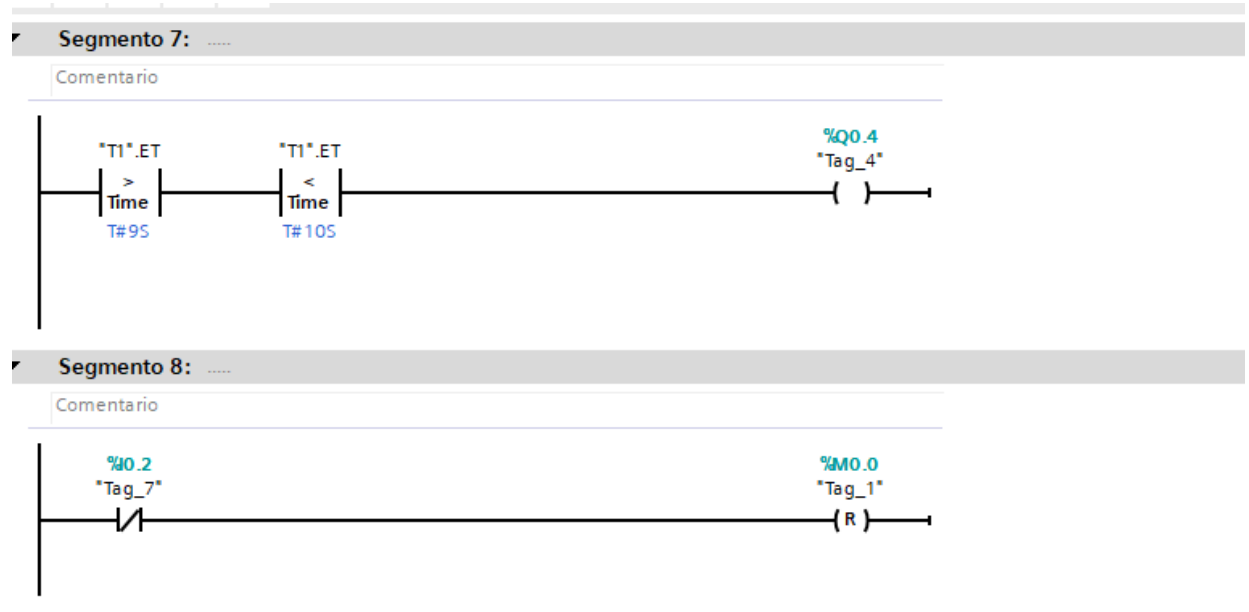

**Fuente:** Elaboración propia

En el segmento 9 se indica el botón reseteo (I 0.1) para que la maquina vuelva a su estado original, esta dirige a los cilindros de doble efecto, la ventosa y la válvula de vacío. (Ver figura 7.)

**Figura N°7:** Programación del PLC, segmento 9

Segmento 9: Comentario  $%0.1$ %00.1  $"Tag_8"$  $Tag_3$ i F  $(R)$  $\%$ Q0.2  $"Tag_5"$  $(R)$ %00.3  $"Tag_6"$  $\{R\}$ %Q0.4  $Tag_4$  $\{R\}$ 

**Fuente:** Elaboración propia

83

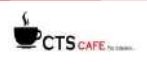

#### **3. Resultados**

Como se mencionó en los puntos anteriores, se utilizaron diversas herramientas y equipos y materiales para la elaboración de la estructura final del proyecto, que se aprecia a continuación.

#### **Figura N°7:** Estructura Final

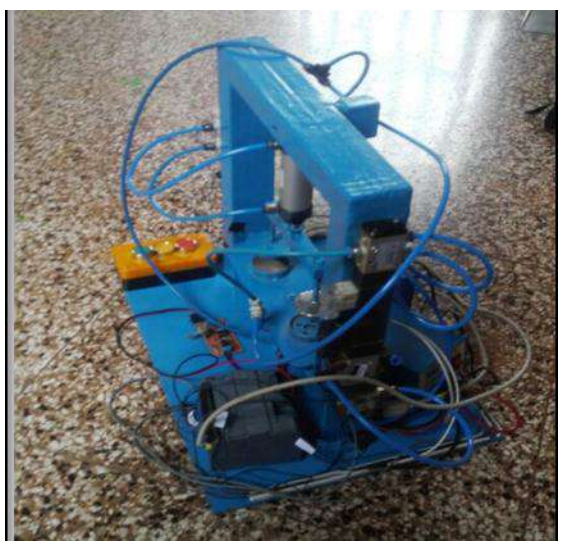

#### **Fuente:** Elaboración propia

#### **3.1. Costos del Proyecto**

84

Para la implementación del prototipo de troquelado y repujado automatizado se tuvieron los siguientes costos (Cuadro N°1)

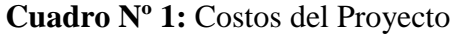

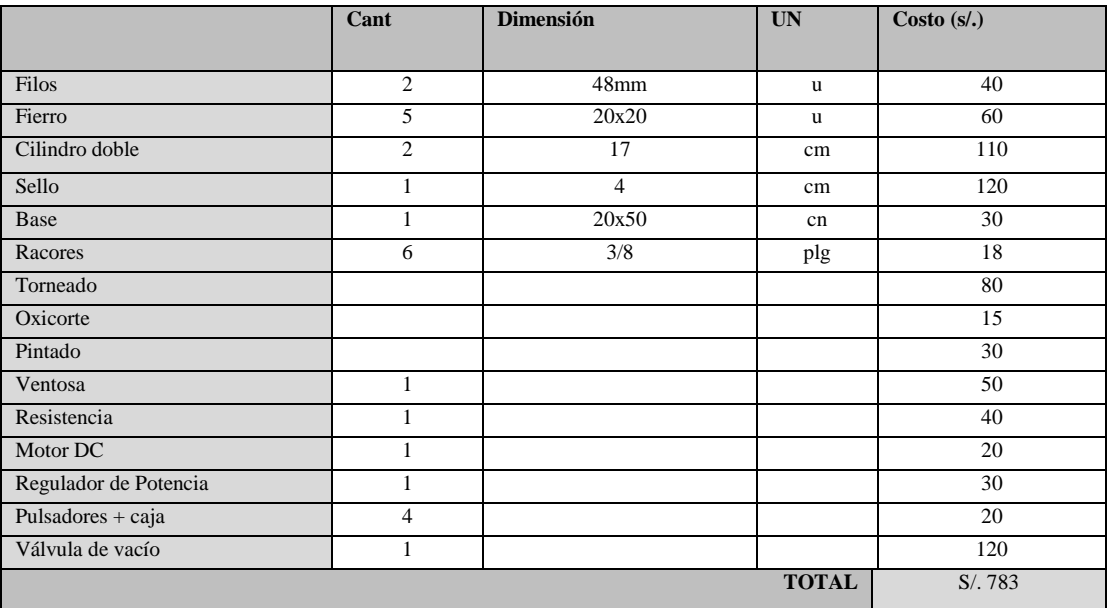

**Fuente**: Elaboración propia

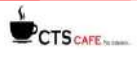

En el proceso actual, la elaboración era manual que contaba con tres trabajadores, un operario con la función de troquelar el cuero, el siguiente realizaba el repujado y finalmente el tercero el supervisor que verificaba los productos; en este proceso implicaba muchas demoras en cada tarea, márgenes de errores y exceso de mermas.

Al adaptar el prototipo a este proceso solo se considera al supervisor generando un ahorro de 1700 soles mensuales que se les pagaría a los operarios. Anualmente estos operarios generarían un costo de 20, 400 soles, los tiempos de entrega son de acuerdo a lo acordado con el cliente y reducción de mermas.

#### **4. Conclusiones**

- Hacer un buen diseño del proyecto es una pieza clave, las medidas deben ser las más exactas posibles.
- Consultar con expertos que trabajen con fierro respecto al diseño, intercambio de ideas para lograr una retroalimentación para ver si es posible la ejecución del modelo pensado o es necesario realizar cambios.
- El PLC se utiliza como un dispositivo de comunicación que se ingresa funciones para el intercambio de información, las ventajas es el control de procesos y el desarrollo de la aplicación para el monitorizado remoto de las variables en el proceso.
- Se comprendió que la inversión (Ver Tabla 1. Costos del proyecto) es moderada, pero incrementa la productividad y los ahorros
- Reducción de tiempos muertos y de mermas, ya que el objetivo es reducir tiempos estándar en realizar el producto y el uso eficaz de los recursos en la elaboración.

#### **5. Literatura citada**

**Creus, A.** (1998) "Instrumentación Industrial", Alfaomega, Ciudad de México.

- **Fairley, R.** (1987) "Ingeniería de Software", McGraw Hill, Ciudad de México.
- **Ferre, R.** (1990) "El departamento de I+D: Organización y Control", Ediciones Marcombo, Barcelona, España.
- **González, R.; Wintz, P.** (1977) "Digital image processing", Addison Wesley, New York, USA.
- **González, R., Woods, R**. (1996) "Tratamien to digital de imágenes", Addison Wesley, Wilmington, Delaware, USA.
- **Hiller, F.; Lieberman, G.** (1980) "Introducción a la Investigación de Operaciones", McGraw Hill, Ciudad de México.

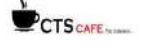

#### **REVISTA DE INVESTIGACIÓN MULTIDISCIPLINARIA**

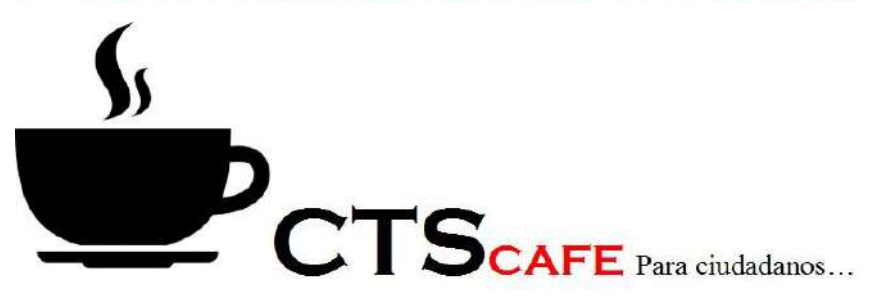

http://www.ctscafe.pe

Volumen II- N° 4 Marzo 2017

## *Contáctenos en nuestro correo electrónico [revistactscafe@gmail.com](mailto:revistactscafe@gmail.com)*

Página Web: **[www.ctscafe.pe](http://www.ctscafe.pe/)** 193

Blog: **<https://ctscafeparaciudadanos.blogspot.com/>**

Facebook **<https://www.facebook.com/Revista-CTSCafe-1822923591364746/>**

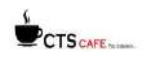